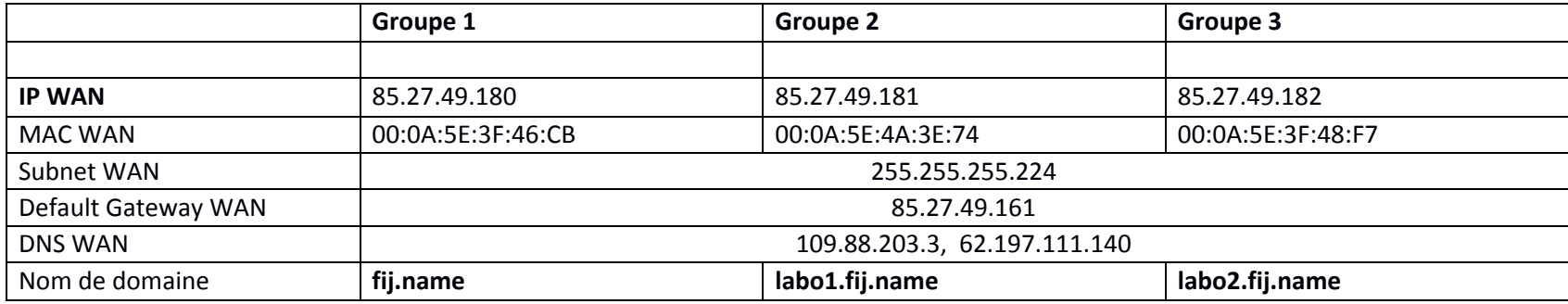

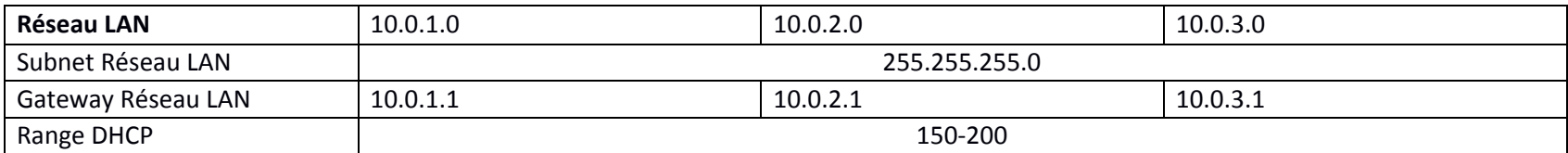

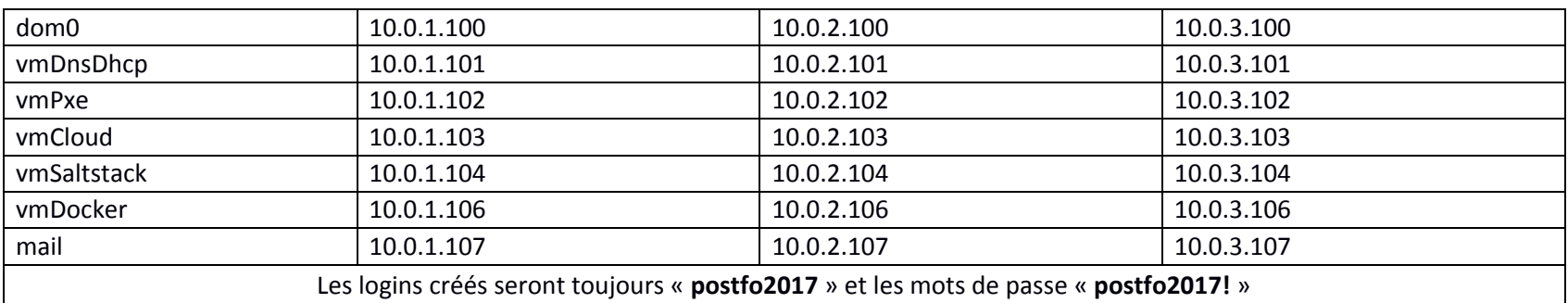

## Noms publics :<br>mail : v

mail : mail.nomdedomaine<br>
ftp : ftp.nomdedomaine

ftp : ftp.nomdedomaine<br>http: www.nomdedomain www.nomdedomaine